A Secretaria Municipal de Finanças esclarece que, tendo em vista a alteração na política de segurança dos sistemas, o usuário cuja senha de acesso ao ISS Fortaleza tenha mais de 8 (oito) dígitos poderá ter dificuldade ao acessar o sistema.

Para sanar o problema ele deverá adotar uma dentre as duas soluções abaixo:

1. Utilizar apenas os oito primeiros dígitos de sua senha; ou

2. Solicitar uma nova senha na primeira página do ISS Fortaleza, clicando no link "Esqueci a Senha".

No caso de nova senha, esta deverá conter letras, números e caracteres especiais. Serão consideradas caracteres diferentes as letras maiúsculas e minúsculas.

## Fortaleza, 30 de outubro de 2014

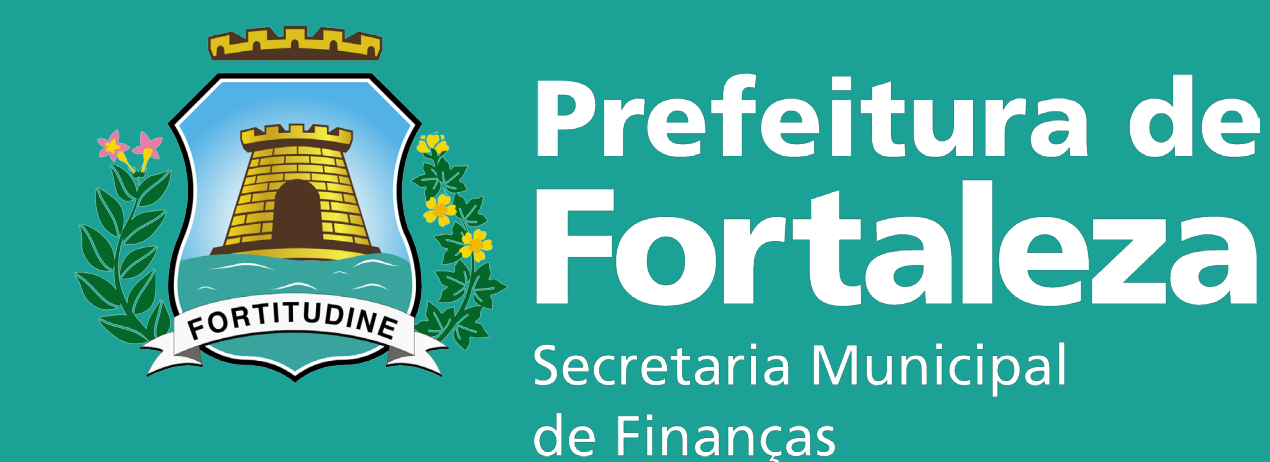

## Informativo ISS Fortaleza nº 11/2014

## SENHA DE ACESSO